# Firefox cheat sheet

#### **Navigation**

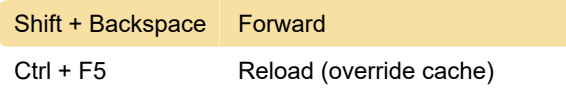

## **Editing**

 $Ctrl + Shift + V$  Paste as plain text

#### **Search**

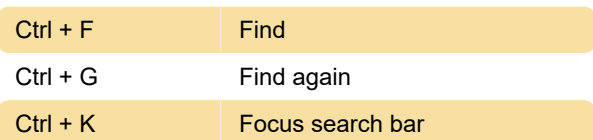

### Windows and tabs

Some of these shortcuts require the currently selected tab to be "in focus." Currently, the only way to do this is to select an adjacent object and "tab into" the current tab, for instance, by hitting Alt + D to select the address bar, and then Shift + Tab twice.

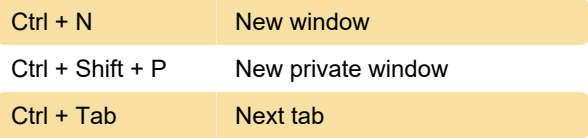

## Tools

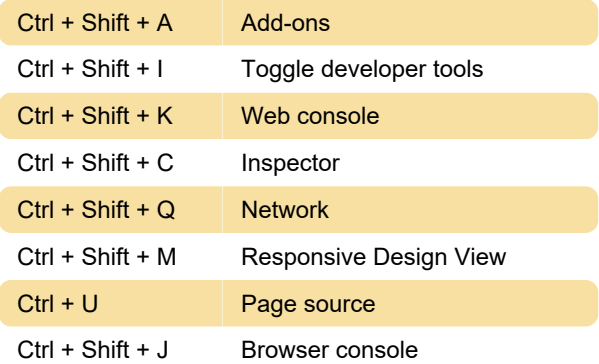

#### **Miscellaneous**

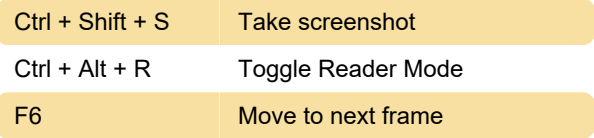

Last modification: 11/29/2022 1:23:00 PM

More information: [defkey.com/firefox-](https://defkey.com/firefox-shortcuts?filter=basic)

[shortcuts?filter=basic](https://defkey.com/firefox-shortcuts?filter=basic)

[Customize this PDF...](https://defkey.com/firefox-shortcuts?filter=basic?pdfOptions=true)